*AUGMENTED REALITY BOOK* **TATA LETAK BANGUNAN CAGAR BUDAYA PURA KAYU SAKTI DENGAN MENGGUNAKAN TEKNIK PEMODELAN 3D** *CLOSE RANGE PHOTOGRAMMETRY*

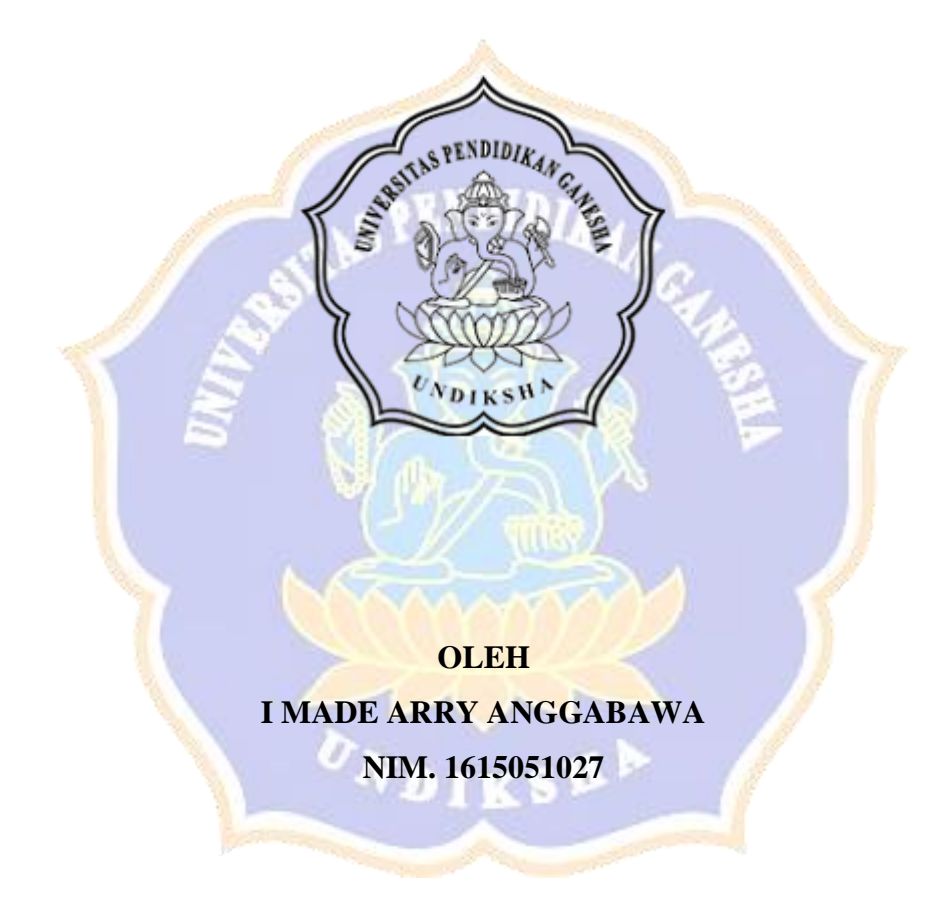

# **PROGRAM STUDI PENDIDIKAN TEKNIK INFORMATIKA JURUSAN TEKNIK INFORMATIKA FAKULTAS TEKNIK DAN KEJURUAN UNIVERSITAS PENDIDIKAN GANESHA SINGARAJA**

**2021**

# *AUGMENTED REALITY BOOK* **TATA LETAK BANGUNAN CAGAR BUDAYA PURA KAYU SAKTI DENGAN MENGGUNAKAN TEKNIK PEMODELAN 3D** *CLOSE RANGE PHOTOGRAMMETRY*

### **SKRIPSI**

**Diajukan kepada** 

**Universitas Pendidikan Ganesha**

**untuk Memenuhi Salah Satu Persyaratan dalam Menyelesaikan**

**Program Sarjana Teknik Informatika**

**Oleh :**

**I Made Arry Anggabawa NIM. 1615051027**

#### **PROGRAM STUDI PENDIDIKAN TEKNIK INFORMATIKA**

### **JURUSAN TEKNIK INFORMATIKA**

### **FAKULTAS TEKNIK DAN KEJURUAN**

#### **UNIVERSITAS PENDIDIKAN GANESHA**

#### **SINGARAJA**

**2021**

i

## **SKRIPSI**

# DIAJUKAN UNTUK MELENGKAPI TUGAS-TUGAS DAN MEMENUHI SYARAT-SYARAT UNTUK MENCAPAI GELAR SARJANA PENDIDIKAN

Menyetujui,

Pembimbing I,

I Gede Mahendra Darmawiguna, S.Kom., M.Sc. NIP. 19850104 201012 1 004

Pembimbing II,

Gede Saindra Santyadiputra, S.T., M.CS. NIP. 19870802 201404 1 001

Skripsi oleh I Made Arry Anggabawa ini

Telah dipertahankan di depan penguji

Pada tanggal: 6 Oktober 2021

Dewan Penguji,

Dr. I Made Gede Suna va, S.Kom., M.Cs. NIP. 19830725 200801 1 008

(Ketua)

(Anggota)

I Made Ardwi Pradnyana, S.T. M.T. NIP. 19861118 201504 1 001

(Anggota)

I Gede Mahendra Darmawiguna, S.Kom., M.Sc. NIP. 19850104 201012 1 004

Gede Saindra Santyadiputra, S.T., M.CS. NIP. 19870802 201404 1 001

(Anggota)

Diterima oleh Panitia Ujian Fakultas Teknik dan Kejuruan

Universitas Pendidikan Ganesha

Guna memenuhi syarat-syarat untuk mencapai Gelar Sarjana Pendidikan

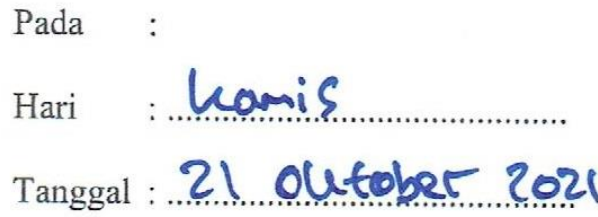

Mengetahui,

Ketua Ujian, Dr. Ketut Agustini, S.Si, M.Si.

NIP. 19740801/200003 2 001

Sekretaris Ujian, Gede Saindra Santyadiputra, S.T., M.Cs. NIP. 19870802 201404 1 001

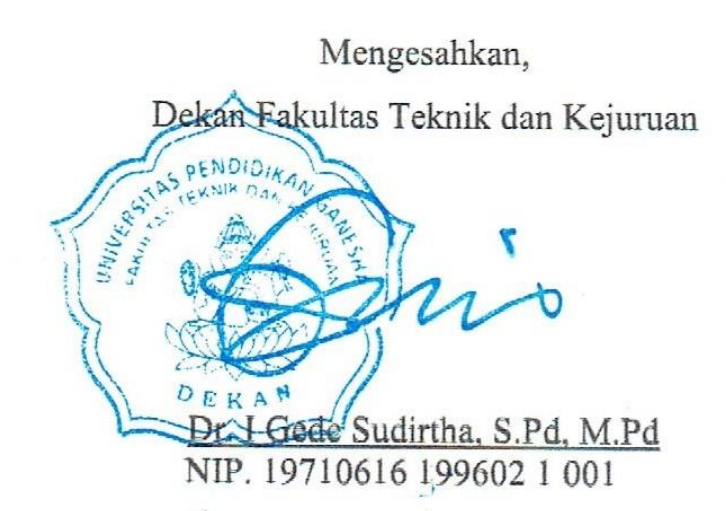

#### **LEMBAR PERNYATAAN**

Dengan ini saya menyatakan bahwa karya tulis yang berjudul "Augmented Reality Book Tata Letak Bangunan Cagar Budaya Pura Kayu Sakti dengan Menggunakan Teknik Pemodelan 3D Close Range Photogrammetry" beserta seluruh isinya adalah benar-benar karya sendiri dan saya tidak melakukan penjiplakan dan pengutipan dengan cara-cara yang tidak sesuai dengan etika yang berlaku dalam masyarakat keilmuan. Atas pernyataan ini, saya siap menanggung resiko/sanksi yang dijatuhkan kepada saya apabila kemudian hari ditemukan pelanggaran atas etika keilmuan dalam karya saya atau terdapat klaim terhadap keaslian karya saya ini.

Singaraja, 6 Oktober 2021

Yang membuat pernyataan, ETERAI 8F683AJX609846910 Made irry Anggabawa NIM. 1615051027

#### **KATA PERSEMBAHAN**

# TERIMA KASIH YANG TERAMAT DALAM SAYA UCAPKAN KEPADA IDA SANG HYANG WIDHI WASA

Atas Asung Kertha Wara Nugraha beliau, skripsi ini dapat di selesaikan

## SKRIPSI INI SAYA DEDIKASIKAN KEPADA: KEDUA ORANG TUA TERCINTA **(I Wayan Putu Adnyana & Ni Luh Sukraning)**

Yang telah membesarkan, membimbing dan mendidik saya dengan penuh kasih sayang dan keikhlasan serta selalu memberikan motivasi, dukungan dan doa dalam setiap langkah saya menempuh jenjang Pendidikan.

#### SAUDARA TERSAYANG

#### **(I Wayan Agus Anggayana, dan Ni Nyoman Novita Angginingsih)**

Yang selalu mendukung, mengarahkan serta memberikan semangat ketika saya mengalami kesulitan dalam mengerjakan skripsi ini.

### SELURUH STAF DOSEN PRODIK PENDIDIKAN TEKNIK INFORMATIKA

Yang telah membimbing saya dalam menyelesaikan skripsi ini khususnya: Bapak I Gede Mahendra Darmawiguna, S.Kom., M.Sc. dan Bapak Gede Saindra Santyadiputra, S.T., M.CS.

#### REKAN-REKAN SEPERJUANGAN

Seluruh rekan mahasiswa Prodi Pendidikan Teknik Informatika khususnya Angkatan 2016 serta orang yang selalu memberikan semangat dan motivasi dalam melewati kendala-kendala yang dialami selama kuliah dan proses pengerjaan skripsi ini yaitu **(Ni Wayan Irena Karuni)**

# **MOTTO**

# "HANYA ORANG MATI YANG

# **BERHENTI MENCARI UANG"**

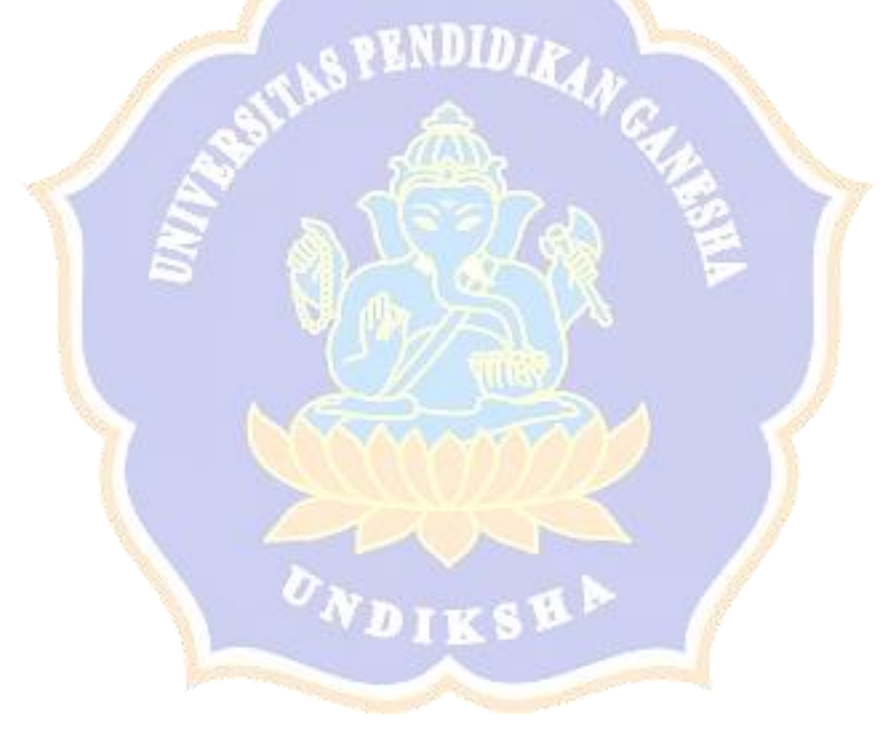

#### **PRAKATA**

Om Swastyastu, Salam Harmoni

Puji syukur penyusun panjatkan kehadirat Tuhan Yang Maha Esa, Ida Sang Hyang Widhi Wasa, karena atas asung kerta wara nugraha-Nya penulis dapat menyelesaikan karya tulis berupa skripsi yang berjudul **"***Augmented Reality Book* **Tata Letak Bangunan Cagar Budaya Pura Kayu Sakti dengan Menggunakan Teknik Pemodelan 3D** *Close Range Photogrammetry***"**. Penelitian ini dimaksudkan untuk memenuhi salah satu persyaratan guna memperoleh gelar Sarjana Pendidikan di Universitas Pendidikan Ganesha.

Skripsi ini dapat penulis selesaikan berkat kerjasama, motivasi, bimbingan, bantuan, saran, dan kritik yang bersifat membangun dari berbagai pihak. Sebagai rasa syukur dan hormat penulis, melalui kesempatan ini penulis menyampaikan ucapan terima kasih serta penghargaan kepada:

- 1. Bapak Prof. Dr. I Nyoman Jampel, M.Pd. selaku Rektor Universitas Pendidikan Ganesha yang telah memberikan sarana serta prasarana selama penulis mengikuti perkuliahan.
- 2. Bapak Dr. I Gede Sudirtha, S.Pd., M.Pd., selaku Dekan Fakultas Teknik dan Kejuruan, yang telah memberikan pengarahan baik selama perkuliahan.
- 3. Ibu Dr. Luh Joni Erawati Dewi, S.T., M.Pd. selaku Ketua Jurusan Teknik Informatika yang telah memberikan bimbingan dan petunjuk kepada penulis selama menempuh pendidikan di Jurusan Teknik Informatika.
- 4. Bapak Gede Saindra Santyadiputra, S.T., M.Cs selaku Koordinator Program Studi Pendidikan Teknik Informatika yang telah memberikan bimbingan dan petunjuk kepada penulis selama menempuh pendidikan di Prodi Pendidikan Teknik Informatika.
- 5. Ibu Nyoman Sugihartini, S.Pd., M.Pd. selaku Pembimbing Akademik yang telah banyak memberikan bimbingan dan inspirasi selama penulis menempuh pendidikan di Program Studi Pendidikan Teknik Informatika.
- 6. Bapak I Gede Mahendra Darmawiguna, S.Kom., M.Sc. selaku Dosen Pembimbing I yang telah banyak meluangkan waktunya tenaga, dan dengan

penuh kesabaran dalam memberikan bimbingan kepada penulis sehingga skripsi ini dapat diselesaikan dengan baik.

- 7. Bapak Gede Saindra Santyadiputra, S.T., M.Cs. selaku Dosen Pembimbing II yang telah banyak meluangkan waktu, untuk membimbing dan memberi arahan penulisan skripsi ini dengan baik.
- 8. I Made Gede Sunarya, S.Kom., M.Cs. dan I Made Ardwi Pradnyana, S.T., M.T. selaku Penguji I dan II yang telah memberikan bimbingan arahan, kritikan yang bersifat membangun, masukan serta arahan kepada penulis dalam menyelesaikan skripsi ini dengan penuh tanggung jawab.
- 9. Seluruh staf dosen di lingkungan Prodi Pendidikan Teknik Informatika atas segala bantuan, motivasi, dan bimbingan kepada penulis selama melaksanakan studi. entr
- 10. Pihak Dinas Kebudayaan Kabupaten Karangasem, Pihak Balai Pelestarian Cagar Budaya Bali, Pengelola Pura Kayu Sakti, dan masyarakat sekitar Pura Kayu Sakti yang telah memberikan izin melaksanakan penelitian kepada penulis dan membantu pengumpulan data.
- 11. Kedua orang tua, saudara, saudari, seluruh keluarga saya yang telah memberikan dorongan, dukungan, dan motivasi baik material maupun moril serta doa yang tiada henti-hentinya demi keberhasilan studi penulis.
- 12. Rekan-rekan mahasiswa yang telah banyak memberikan dorongan, fasilitas, dan dukungan moril selama melaksanakan studi di Program Studi Pendidikan Teknik Informatika dan penyelesaian skripsi ini.
- 13. Pihak-pihak lain yang tidak bisa disebutkan satu per satu yang telah membantu penyusunan skripsi ini.

Penulis menyadari skripsi ini belum sempurna sehingga saran dan kritik yang bersifat membangun sangat di harapkan demi kesempurnaan skripsi ini. Semoga skripsi ini bermanfaat bagi kita semua. Akhir kata penulis ucapkan terima kasih.

Om Shanti, Shanti, Shanti Om

Singaraja, 6 Oktober 2021

#### Penulis

#### **DAFTAR ISI**

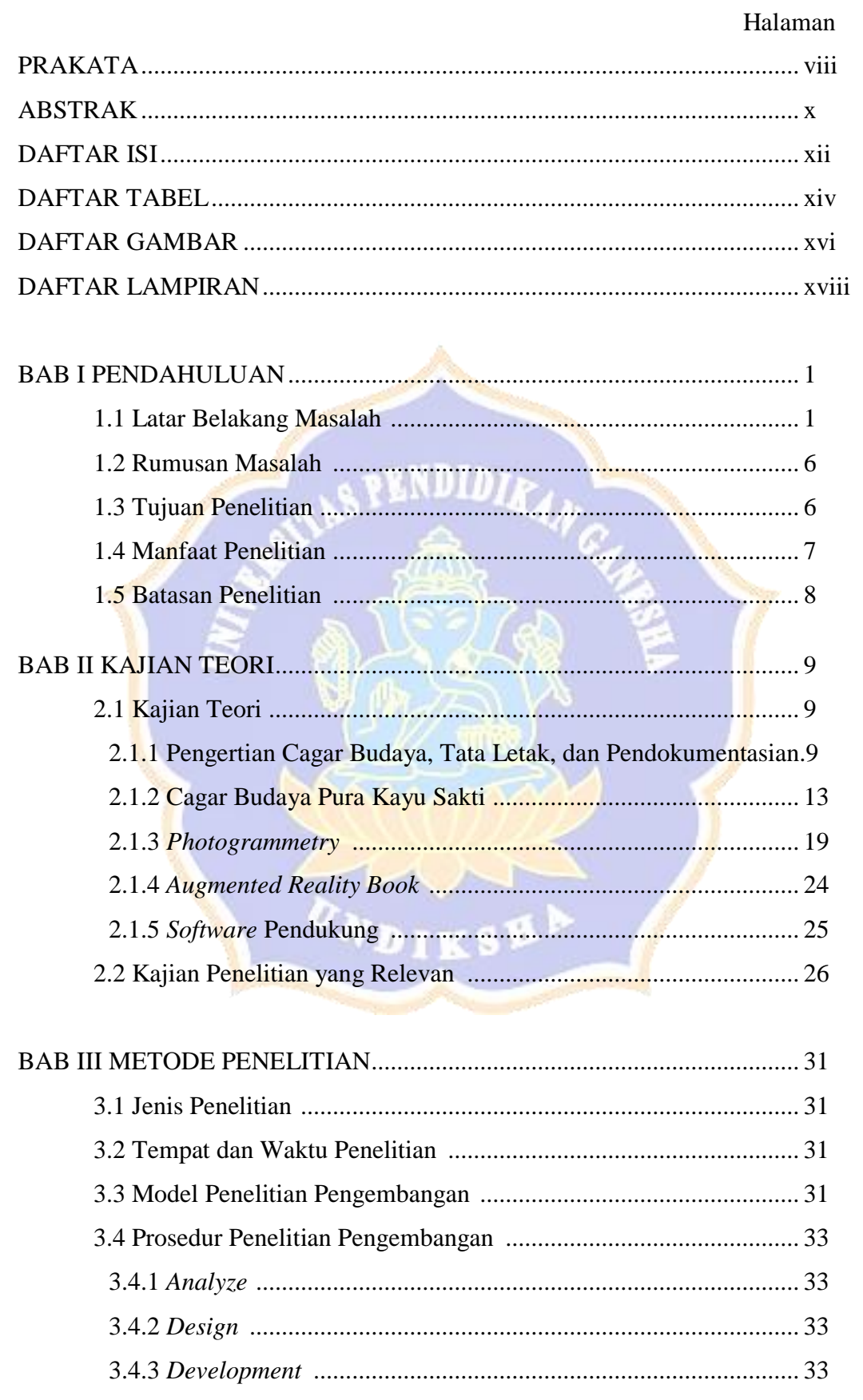

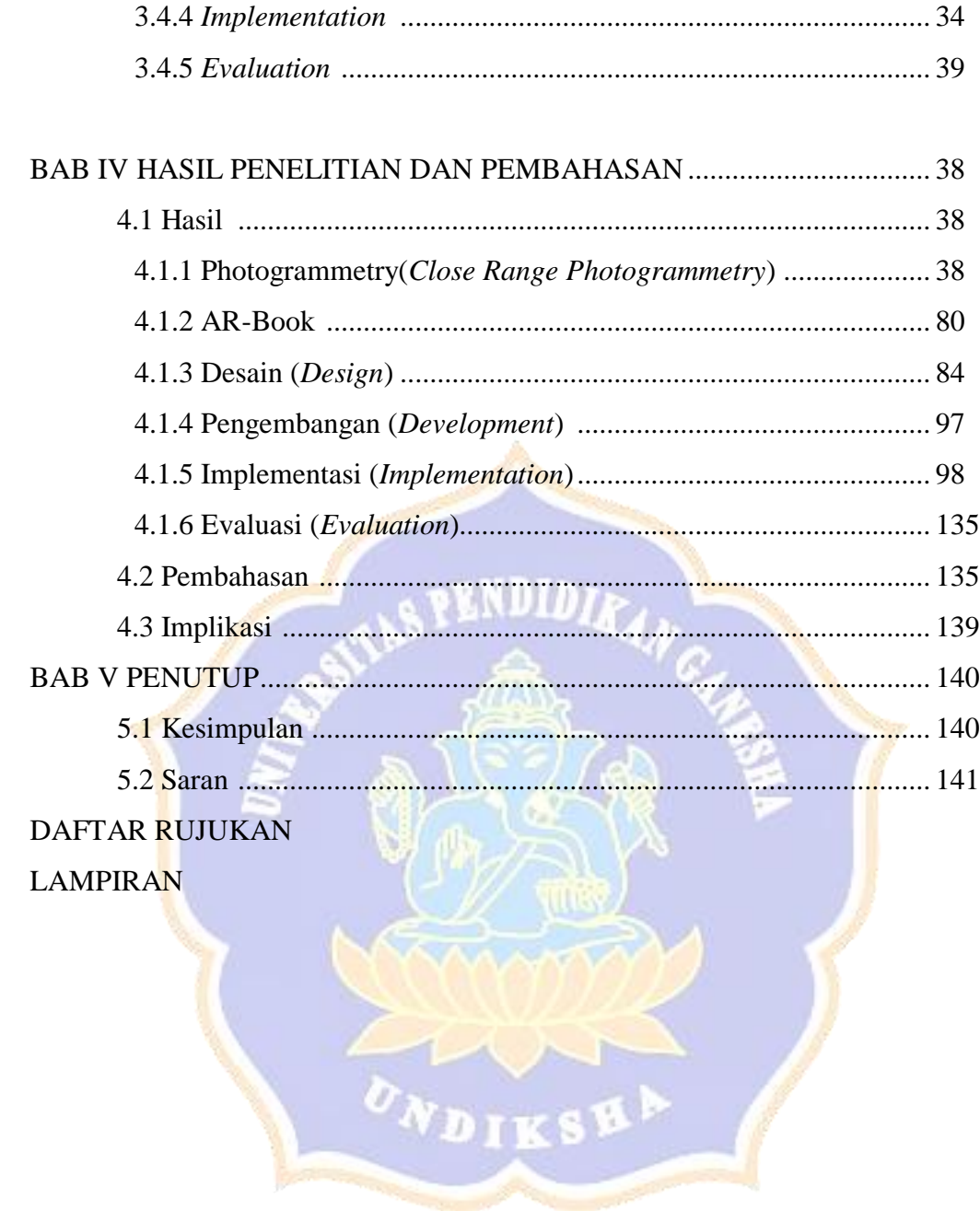

#### **DAFTAR TABEL**

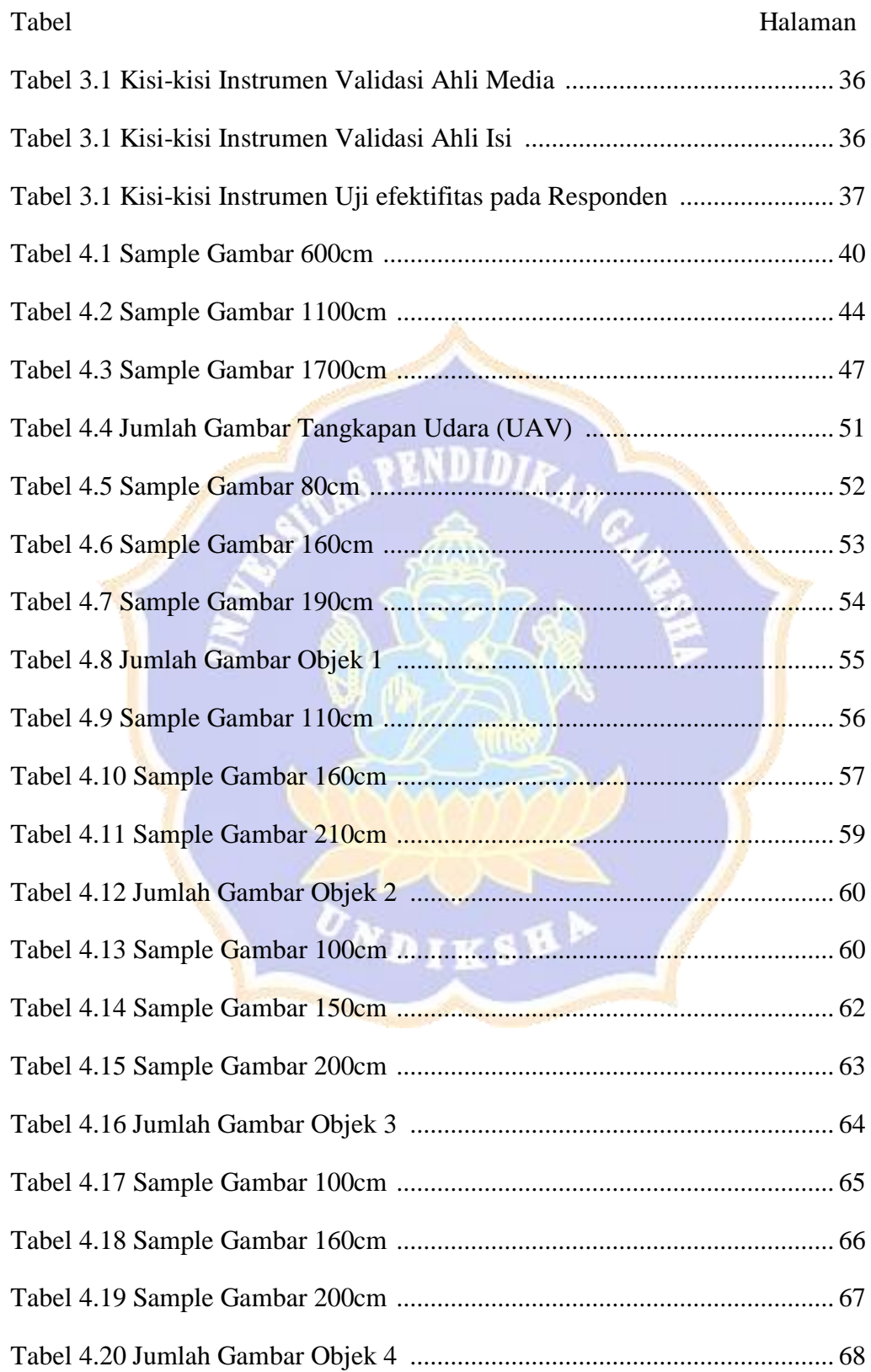

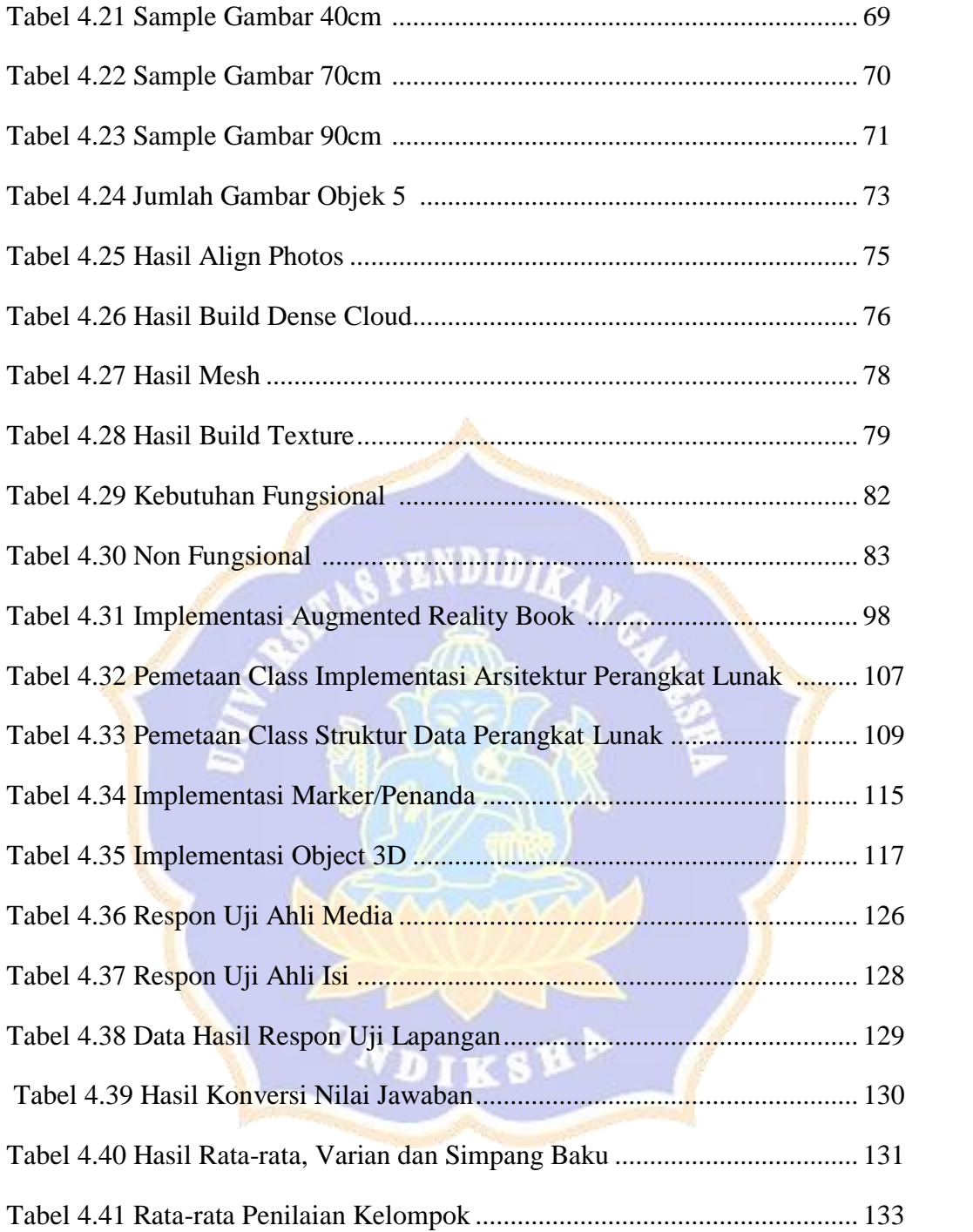

#### **DAFTAR GAMBAR**

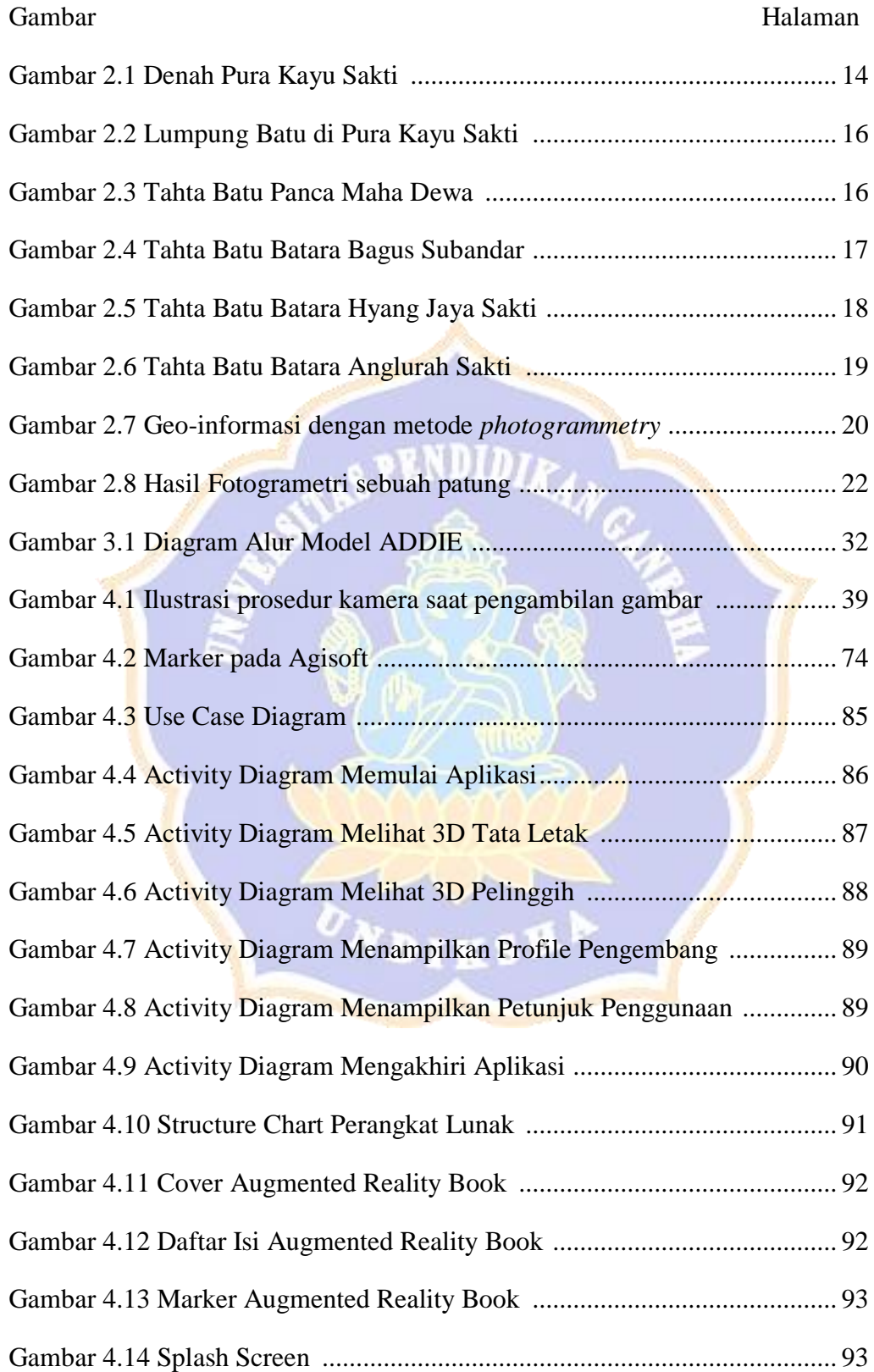

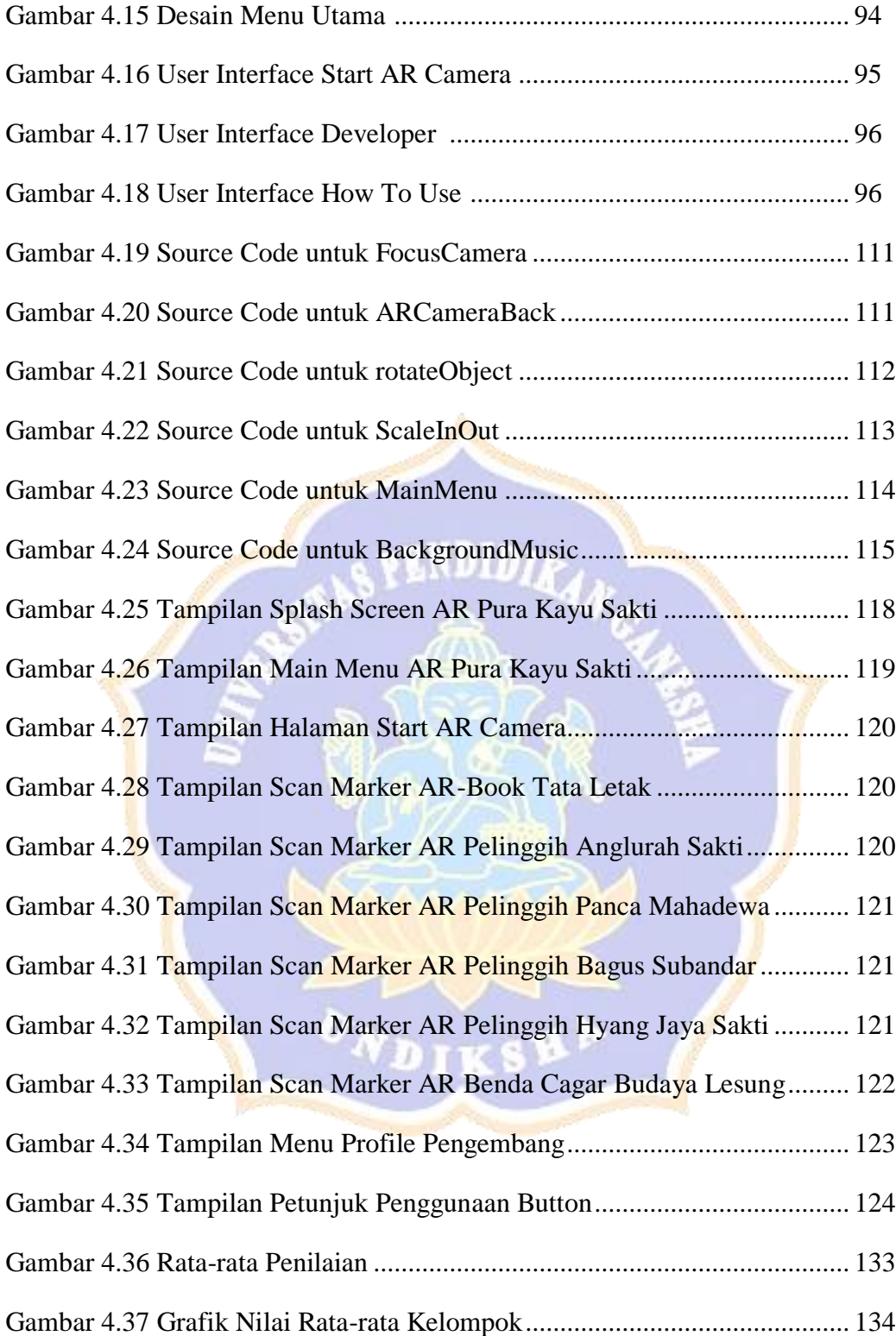

## **DAFTAR LAMPIRAN**

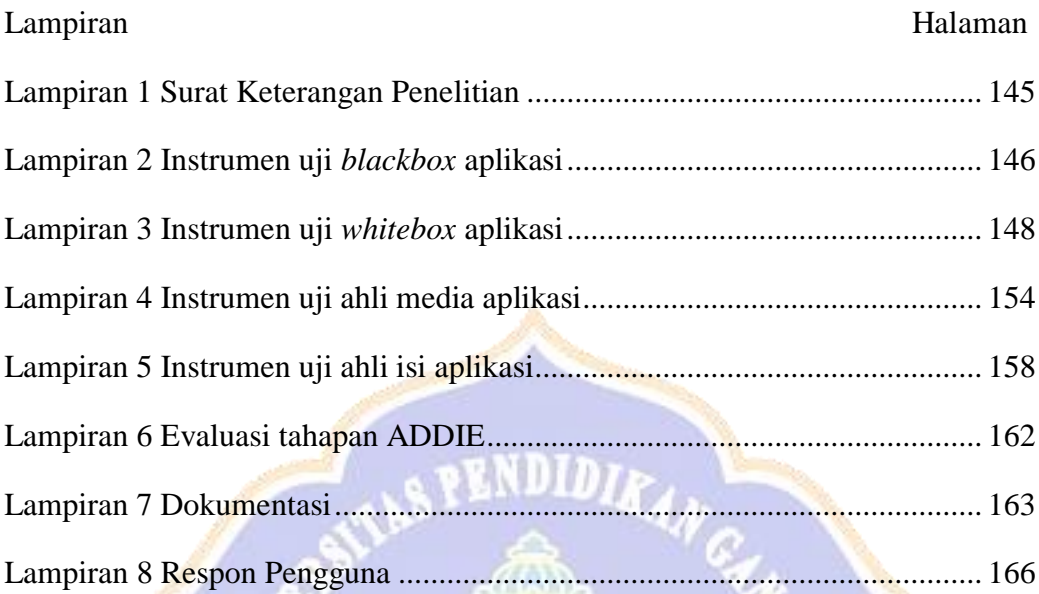

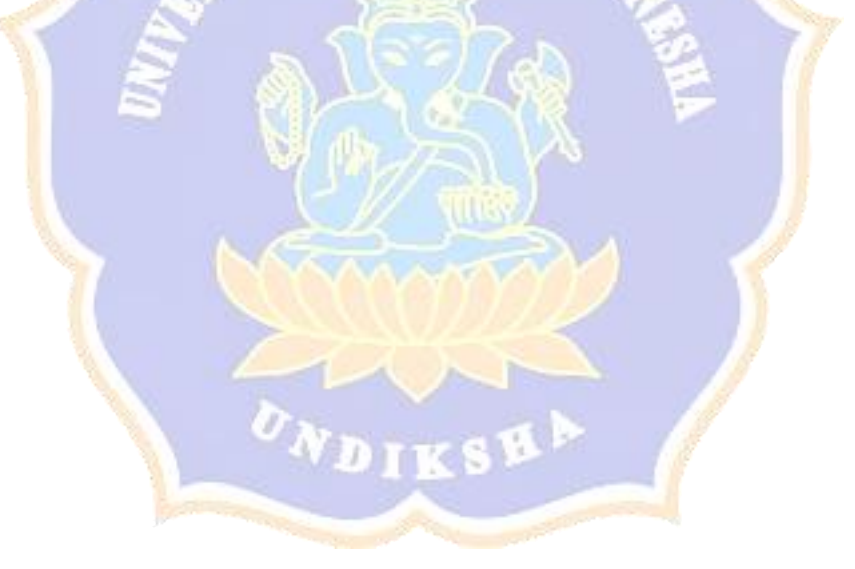